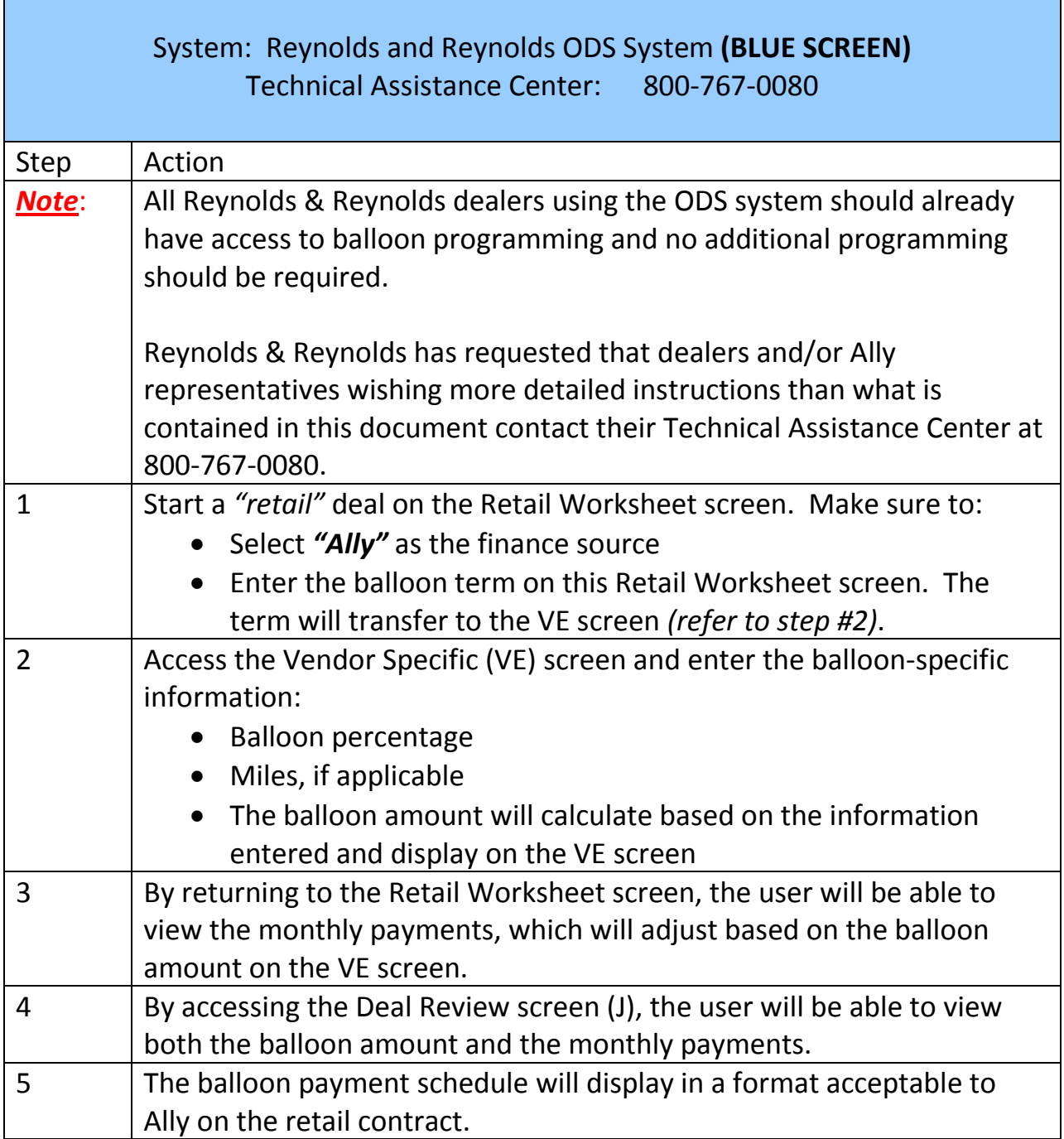

### **Ally Balloon Advantage Dealer Management System Instructions**

Г

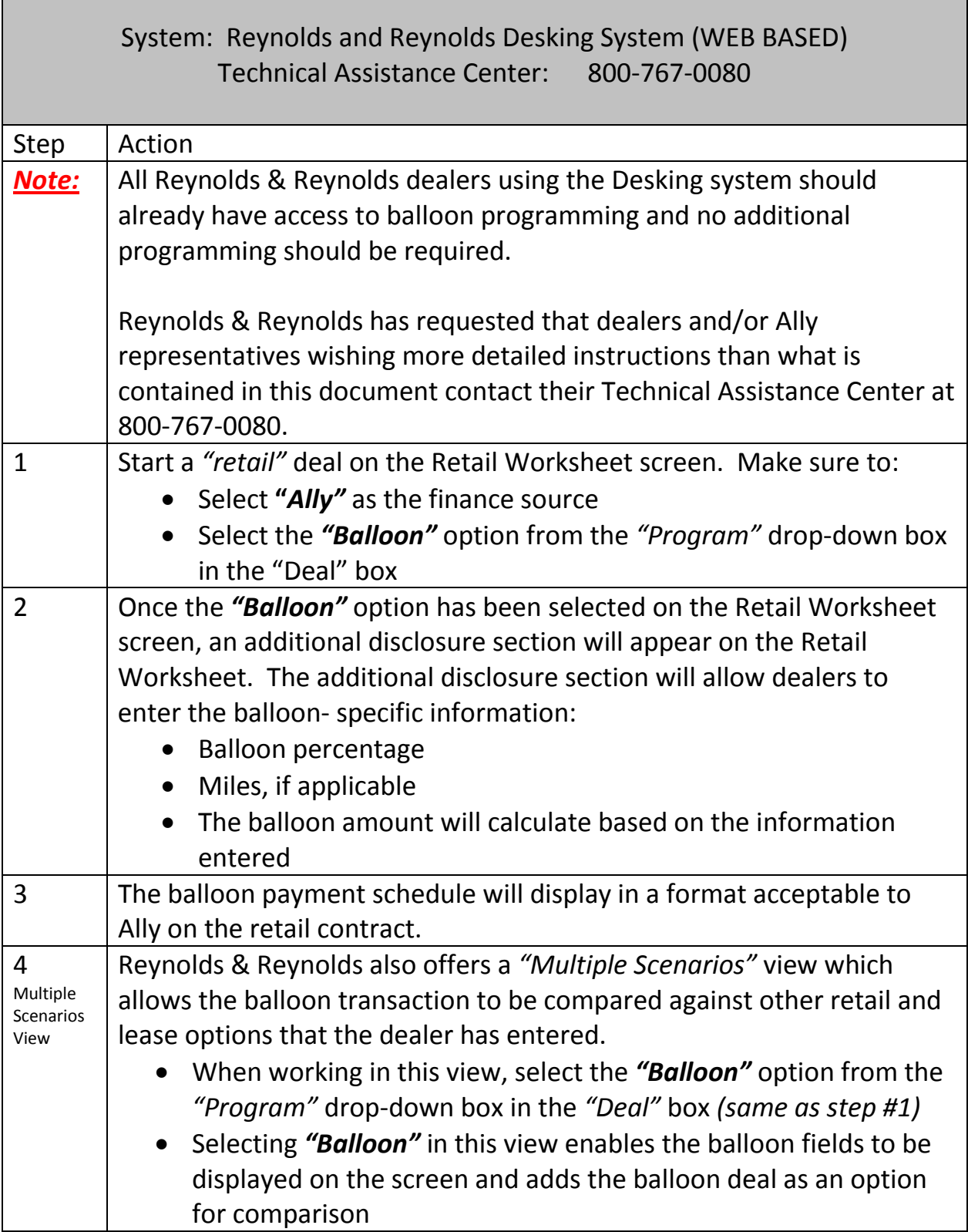

### **Ally Balloon Advantage Dealer Management System Instructions**

I

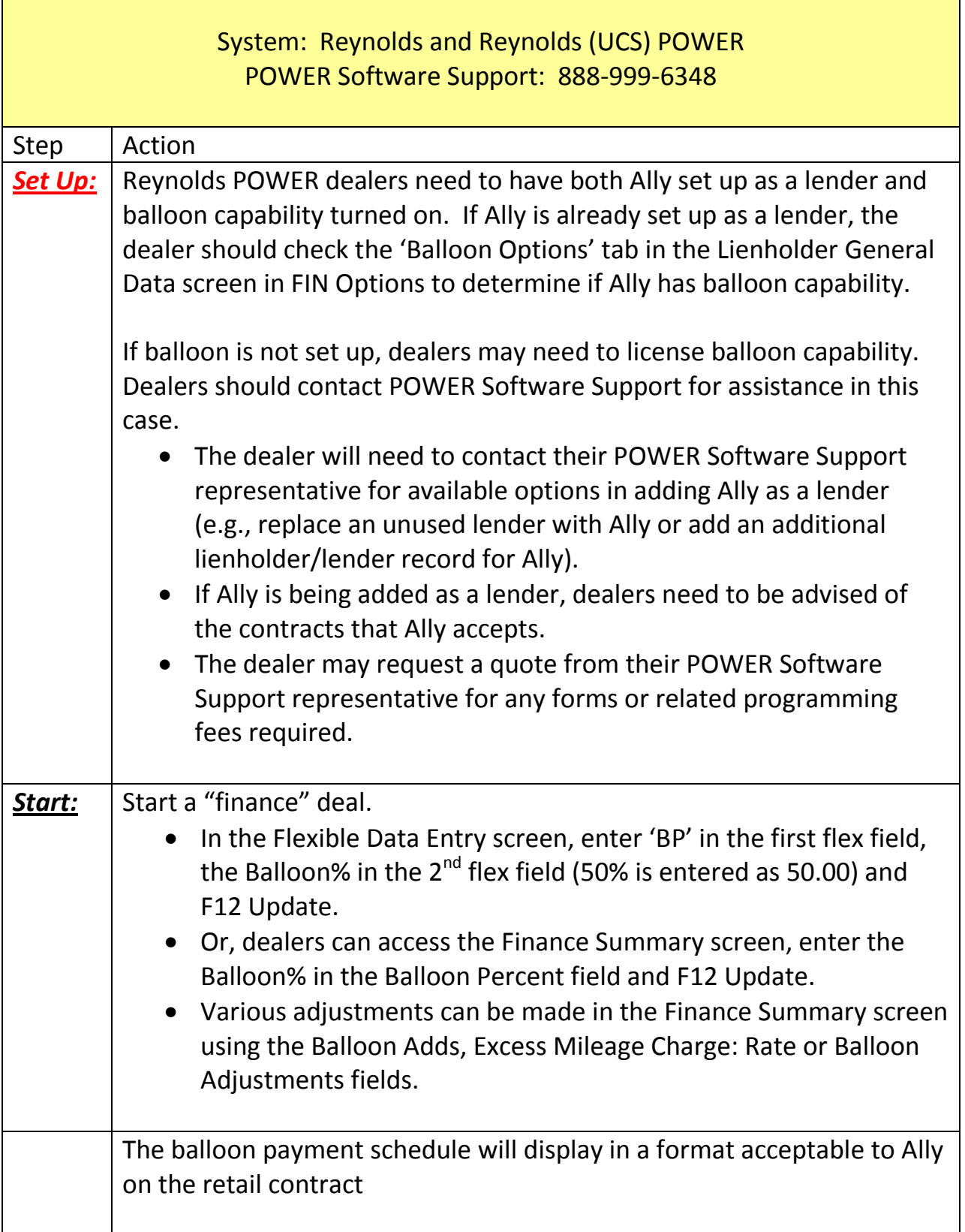

### **Ally Balloon Advantage Dealer Management System Instructions**

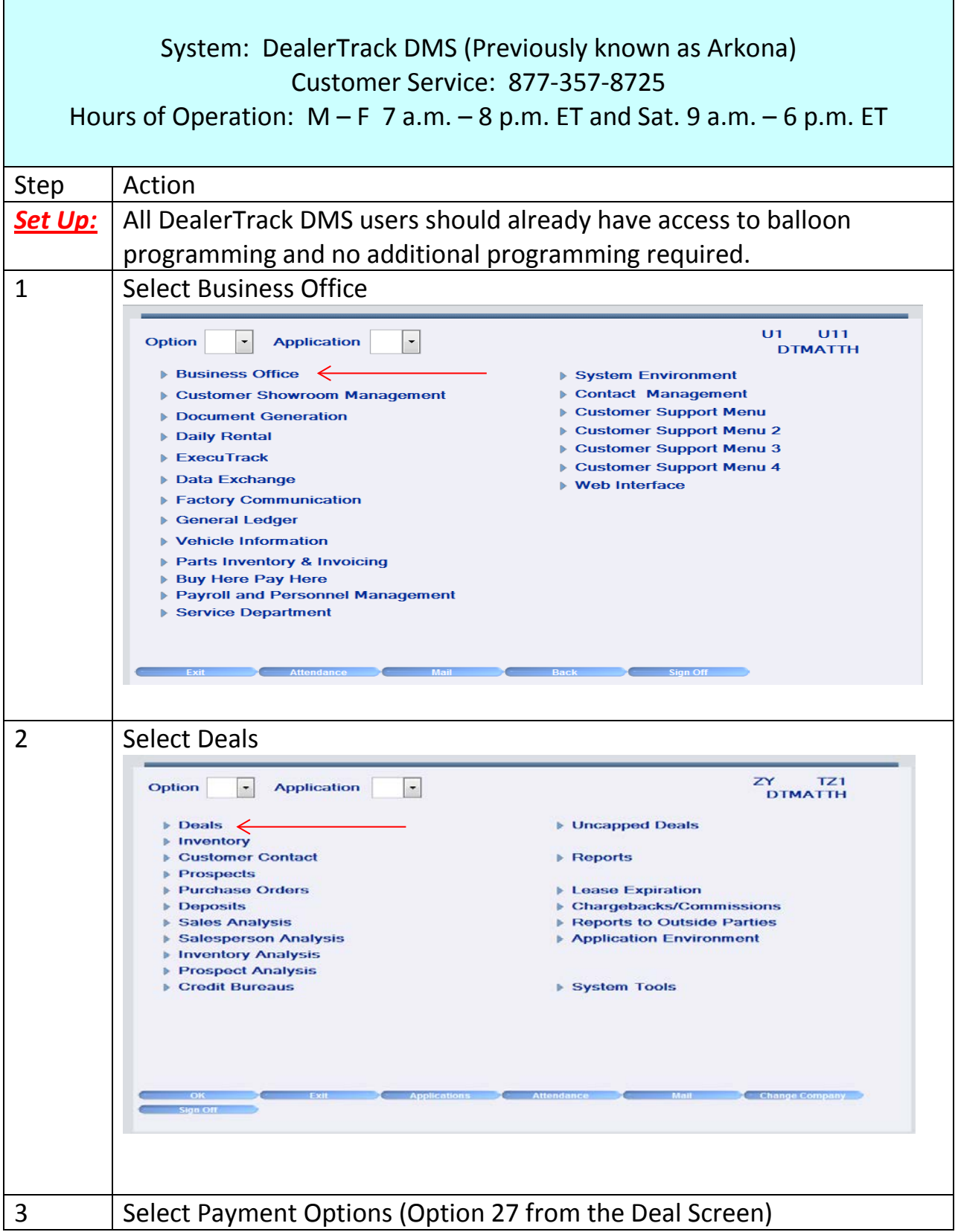

© 2013 Ally Financial. All Rights Reserved. Ally and its logo are registered service marks of Ally Financial.

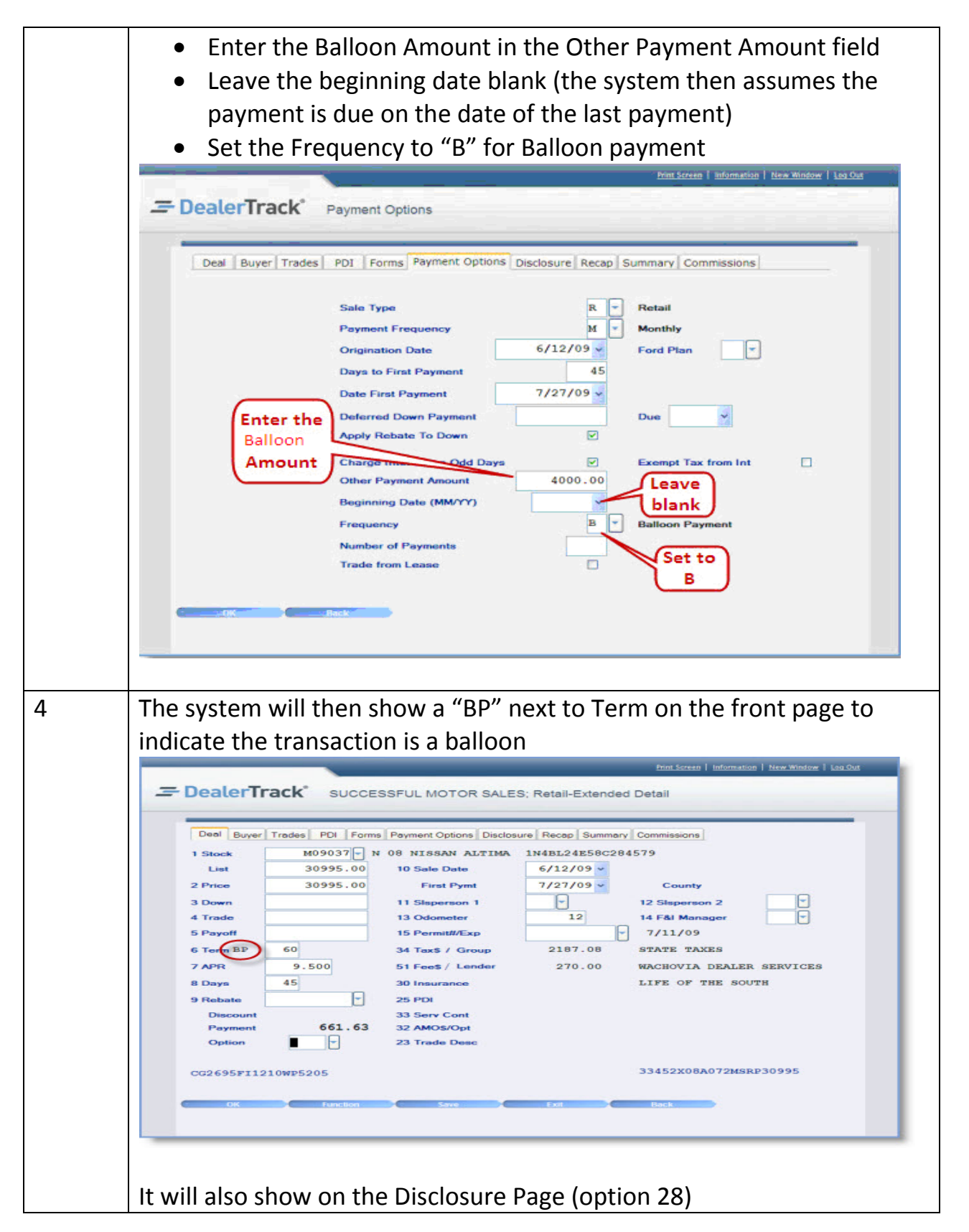

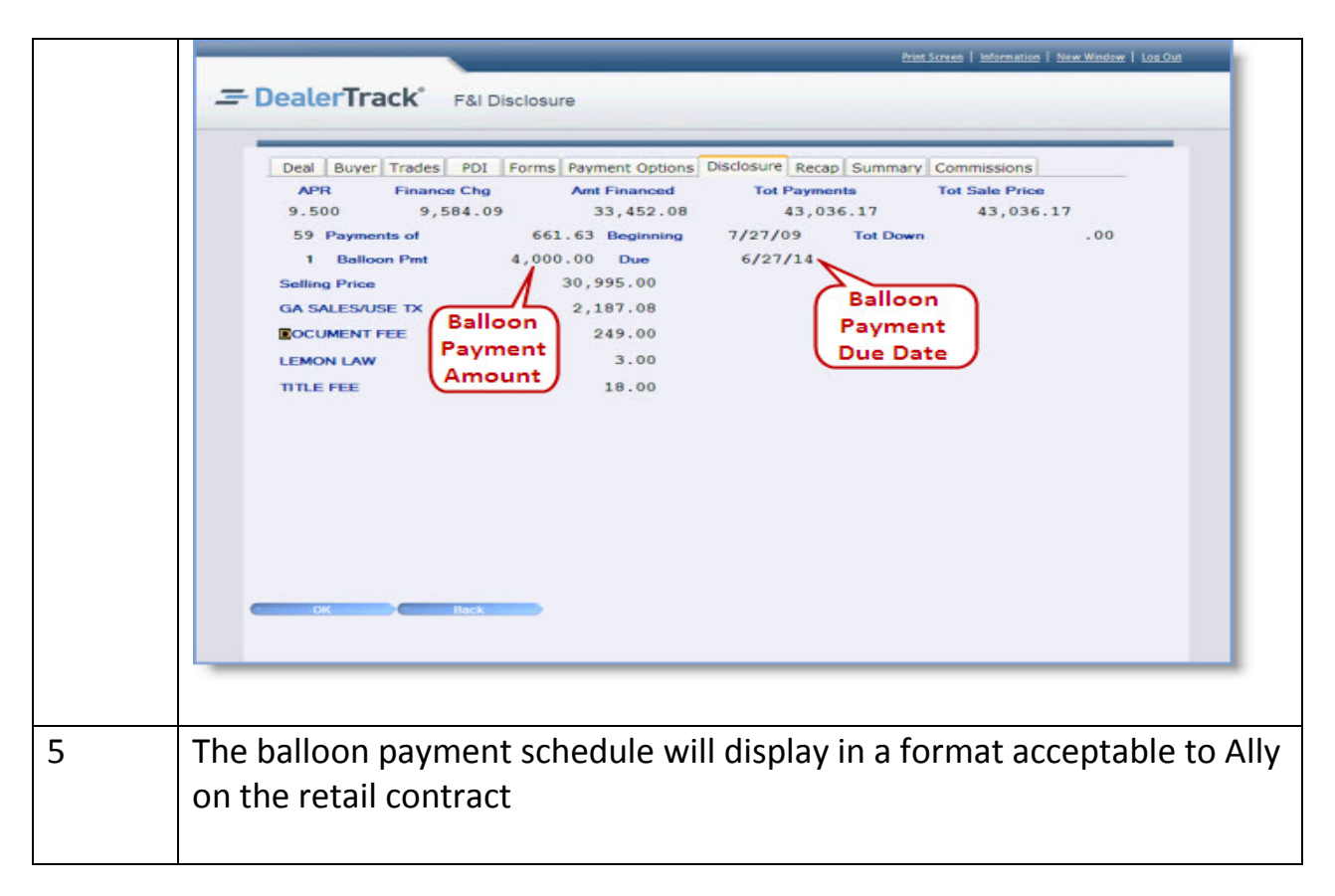

### **Ally Balloon Advantage Dealer Management System Instructions**

Г

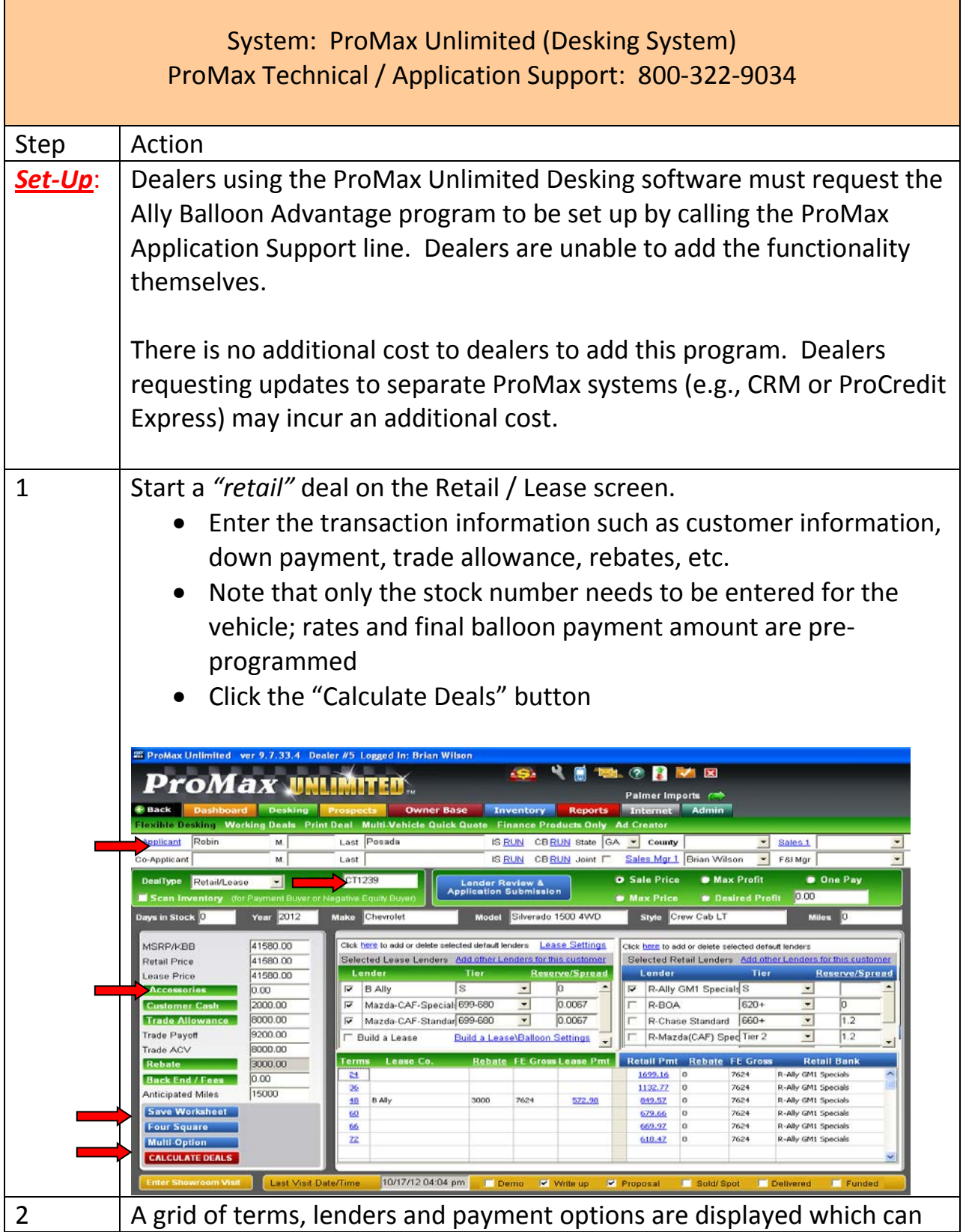

© 2013 Ally Financial. All Rights Reserved. Ally and its logo are registered service marks of Ally Financial.

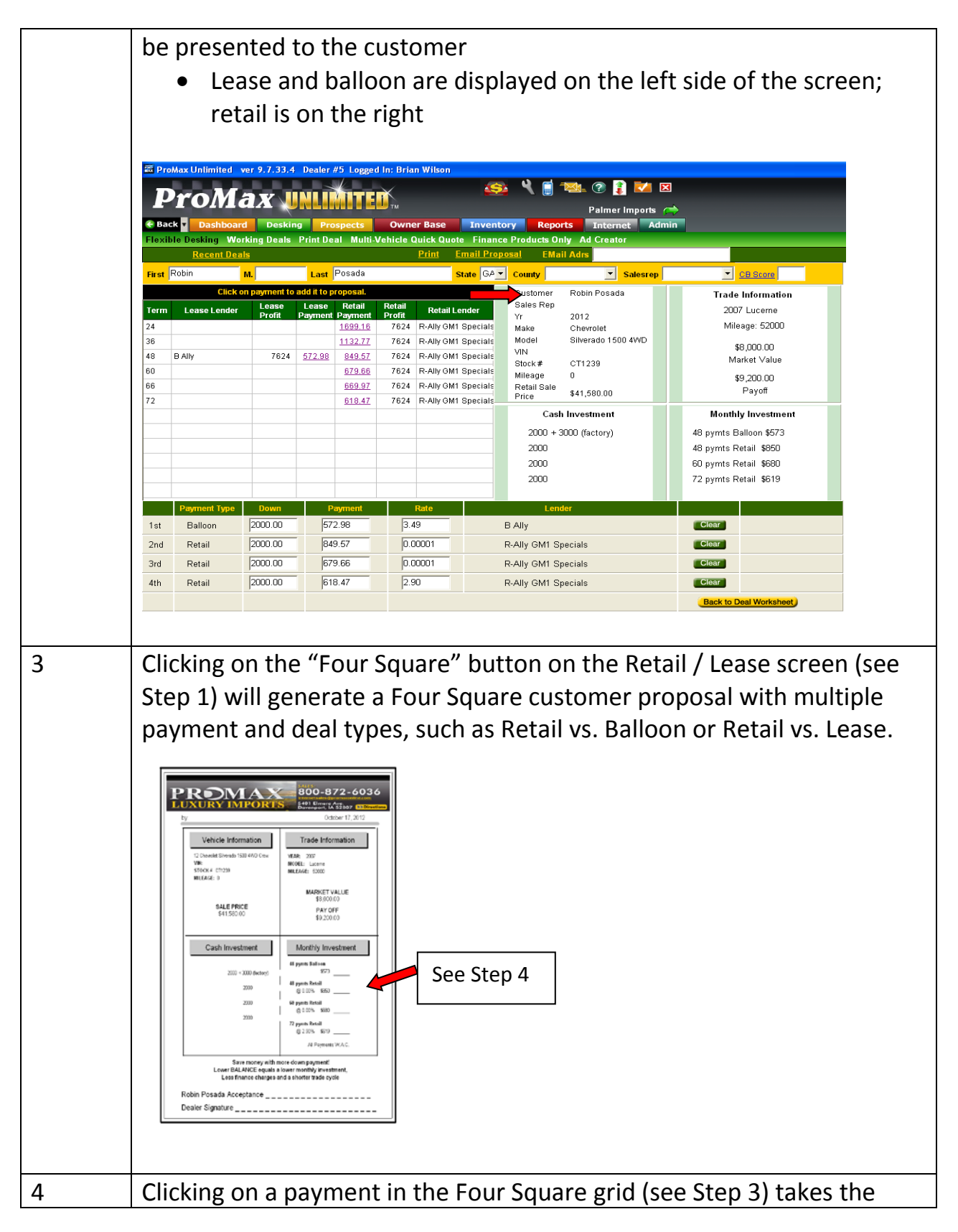

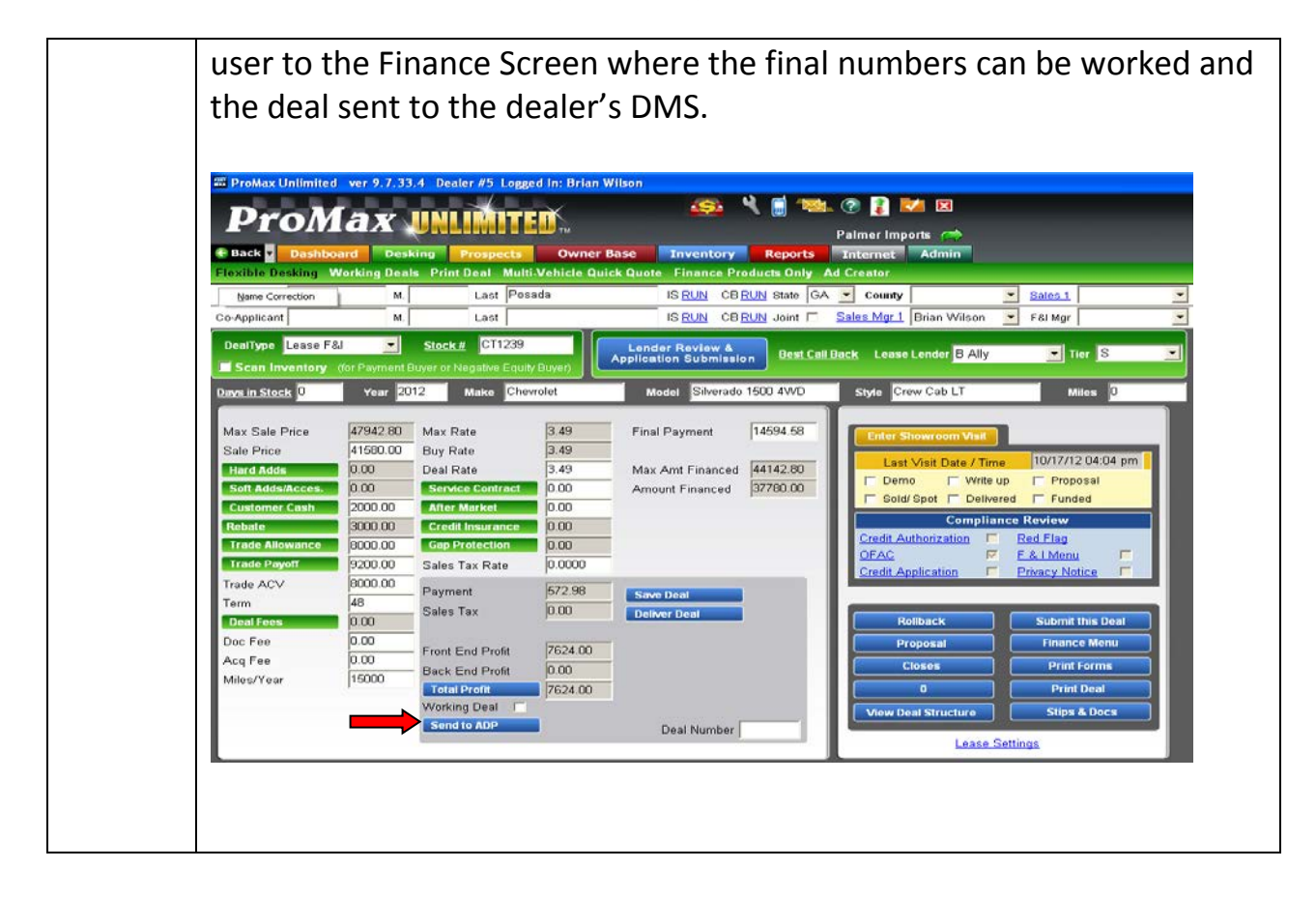

### **Ally Balloon Advantage Dealer Management System Instructions**

٦

T

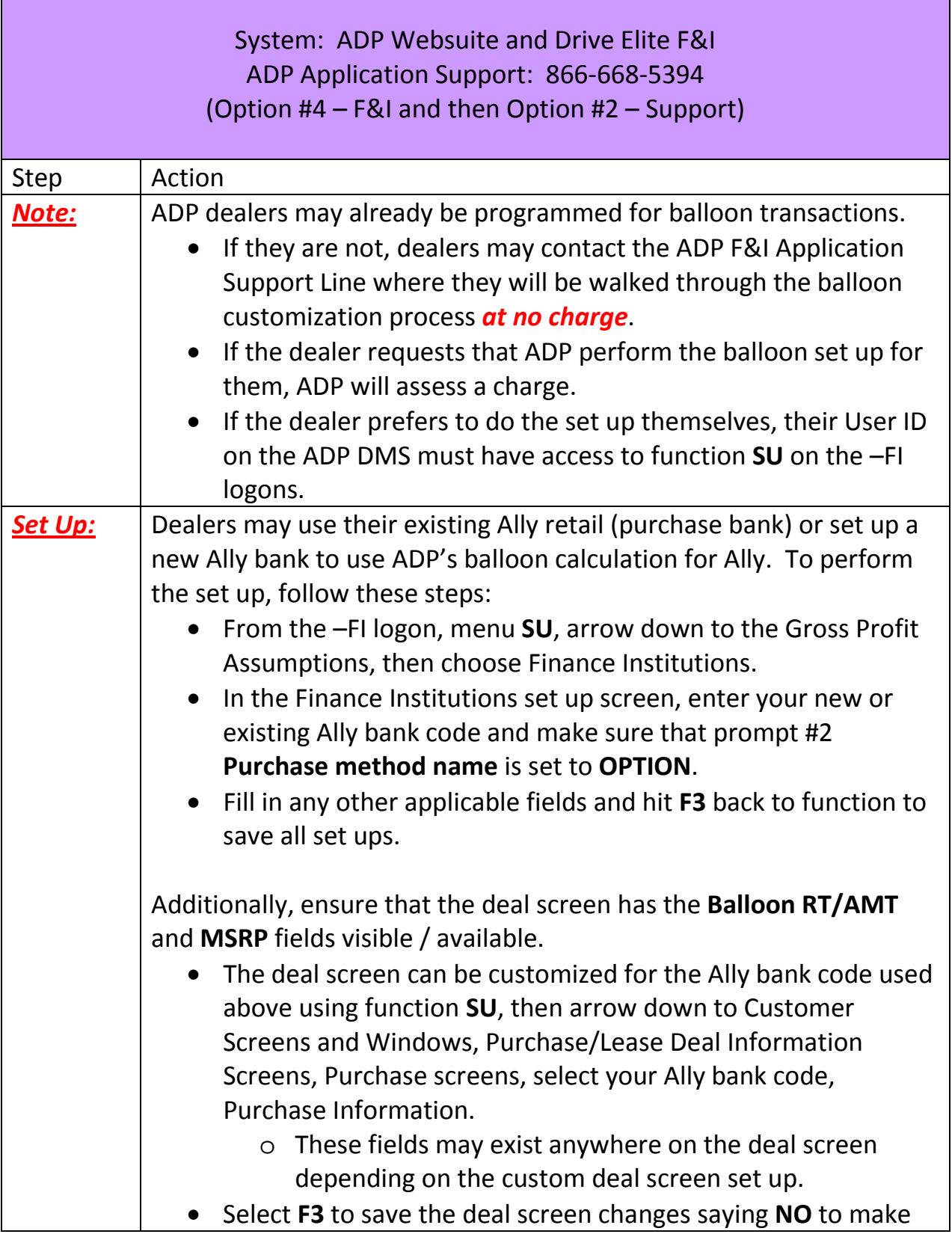

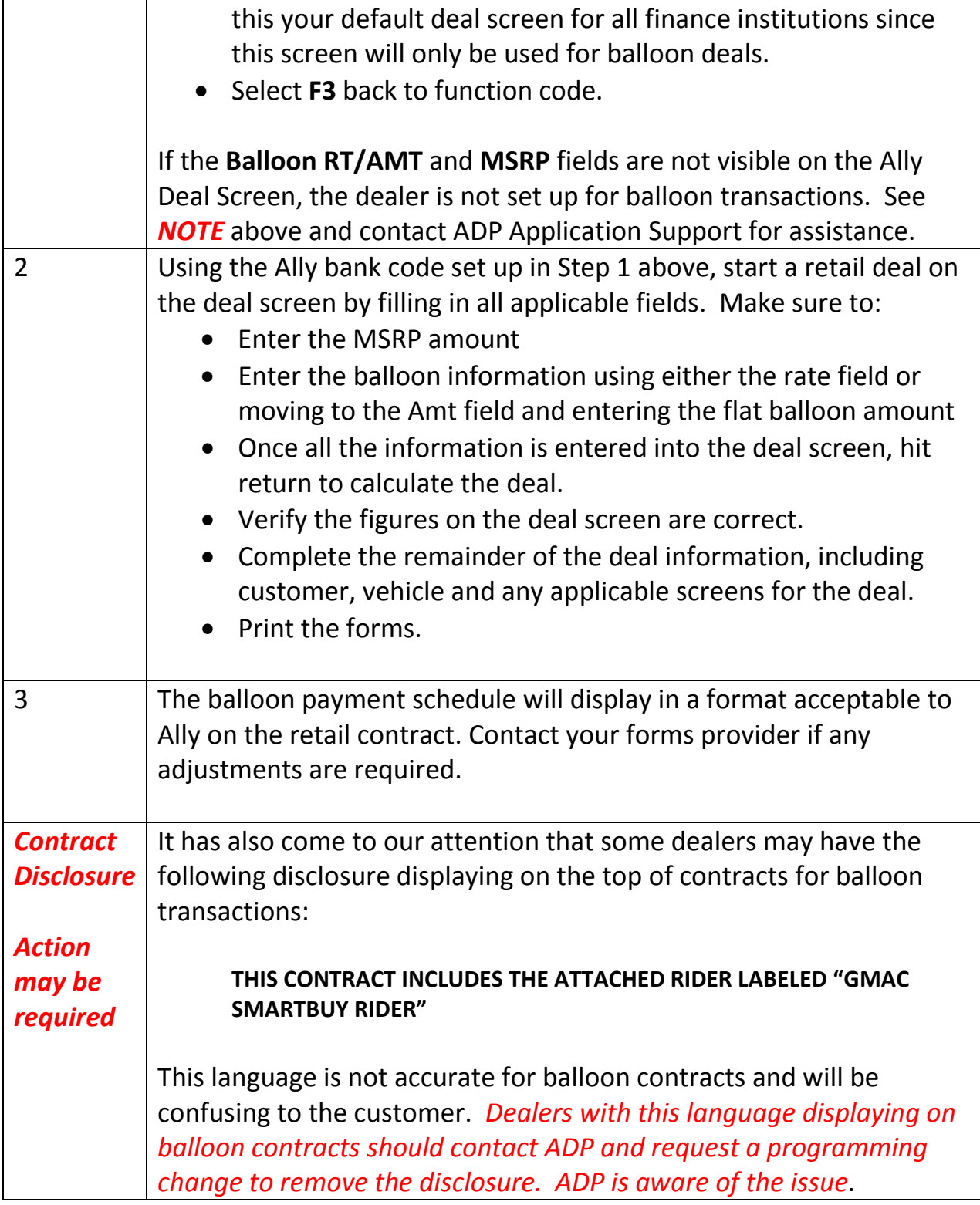